## **Website Input - Task #1975**

Feature # 1968 (Closed): Add browser support for forms authentication

## **Implement browser-based form field detection**

08/07/2017 10:07 PM - Luke Murphey

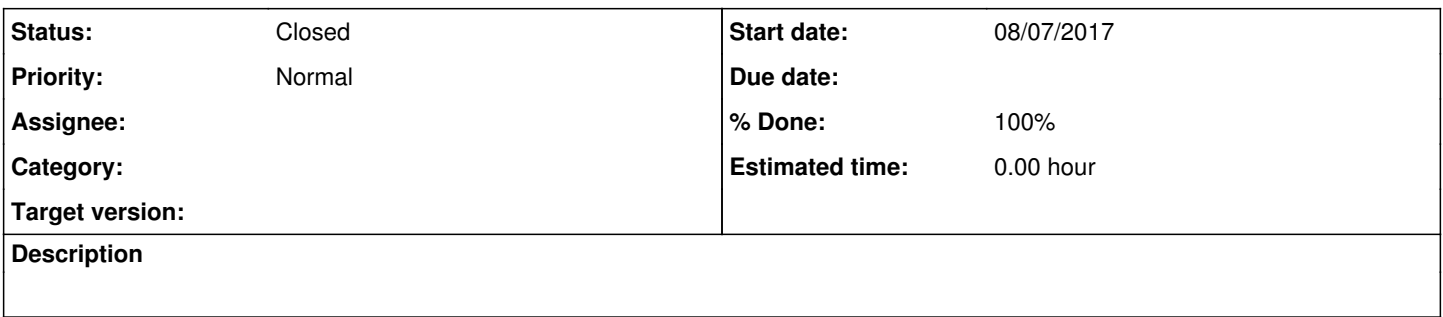

**History**

## **#1 - 08/10/2017 10:53 PM - Luke Murphey**

*- Status changed from New to Closed*

*- % Done changed from 0 to 100*